# Package 'DIRECT'

April 1, 2016

Type Package

Title Bayesian Clustering of Multivariate Data Under the Dirichlet-Process Prior

Version 1.0.1

Date 2016-04-01

Author Audrey Qiuyan Fu, Steven Russell, Sarah J. Bray and Simon Tavare

Maintainer Audrey Q. Fu <audreyqyfu@gmail.com>

Description A Bayesian clustering method for replicated time series or replicated measurements from multiple experimental conditions, e.g., time-course gene expression data. It estimates the number of clusters directly from the data using a Dirichletprocess prior. See Fu, A. Q., Russell, S., Bray, S. and Tavare, S. (2013) Bayesian clustering of replicated time-course gene expression data with weak signals. The Annals of Applied Statistics. 7(3) 1334-1361. <doi:10.1214/13-AOAS650>.

License GPL  $(>= 2)$ 

LazyLoad yes

LazyData yes

NeedsCompilation yes

Repository CRAN

Date/Publication 2016-04-01 16:24:39

# R topics documented:

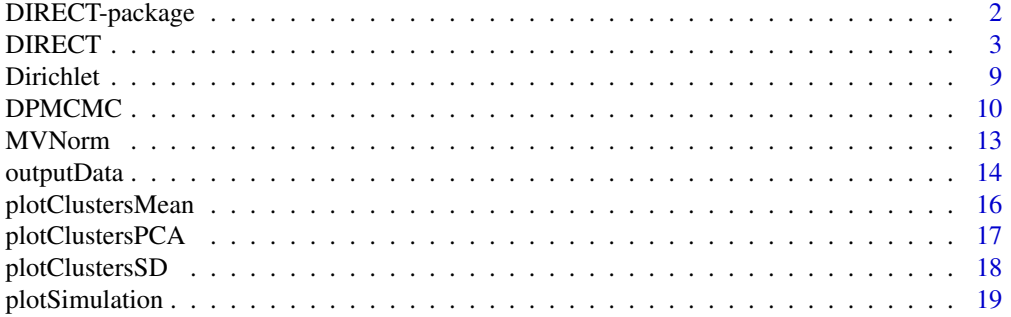

<span id="page-1-0"></span>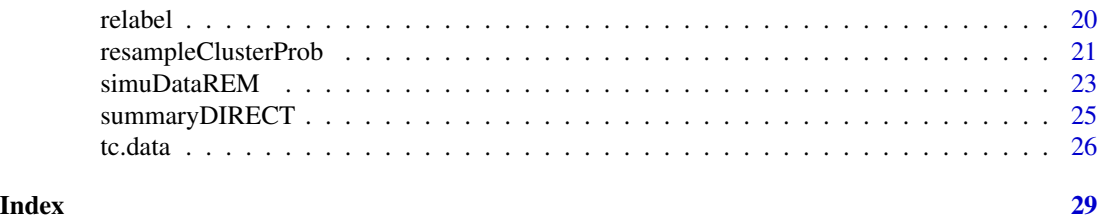

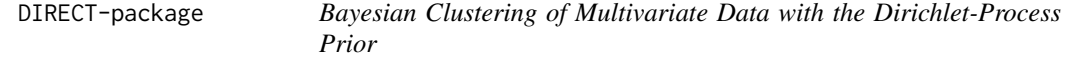

# Description

This package implements the Bayesian clustering method in Fu et al. (2013). It also contains a simulation function to generate data under the random-effects mixture model presented in this paper, as well as summary and plotting functions to process MCMC samples and display the clustering results. Replicated time-course microarray gene expression data analyzed in this paper are in tc.data.

# Details

This package three sets of functions.

- Functions [DIRECT](#page-2-1) and others for clustering data. They estimate the number of clusters and infers the partition for multivariate data, e.g., replicated time-course microarray gene expression data. The clustering method involves a random-effects mixture model that decomposes the total variability in the data into within-cluster variability, variability across experimental conditions (e.g., time points), and variability in replicates (i.e., residual variability). The clustering method uses a Dirichlet-process prior to induce a distribution on the number of clusters as well as clustering. It uses Metropolis-Hastings Markov chain Monte Carlo for parameter estimation. To estimate the posterior allocation probability matrix while dealing with the label-switching problem, there is a two-step posterior inference procedure involving resampling and relabeling.
- Functions for processing MCMC samples and plotting the clustering results.
- Functions for simulating data under the random-effects mixture model.

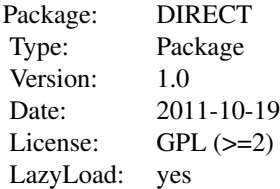

See [DIRECT](#page-2-1) for details on using the function for clustering.

#### <span id="page-2-0"></span>DIRECT 3

See [summaryDIRECT](#page-24-1), which points to other related plotting functions, for details on how to process MCMC samples and display clustering results.

See [simuDataREM](#page-22-1), which points to other related functions, for simulating data under the randomeffects mixture model.

#### Author(s)

Audrey Qiuyan Fu

Maintainer: Audrey Q. Fu <audreyqyfu@gmail.com>

#### References

Fu, A. Q., Russell, S., Bray, S. and Tavare, S. (2013) Bayesian clustering of replicated time-course gene expression data with weak signals. The Annals of Applied Statistics. 7(3) 1334-1361.

#### See Also

[DIRECT](#page-2-1) for the clustering method.

[summaryDIRECT](#page-24-1) for processing MCMC estimates for clustering.

[simuDataREM](#page-22-1) for simulating data under the mixture random-effects model.

#### Examples

## See examples in DIRECT and simuDataREM.

<span id="page-2-1"></span>DIRECT *Bayesian Clustering with the Dirichlet-Process Prior*

# **Description**

A Bayesian clustering method for multivariate data, e.g., replicated time-course microarray gene expression data. This method uses a mixture random-effects model that decomposes the total variability in the data into within-cluster variability, variability across experimental conditions (e.g., time points), and variability in replicates (i.e., residual variability). It also uses a Dirichlet-process prior to induce a distribution on the number of clusters as well as clustering. Metropolis-Hastings Markov chain Monte Carlo procedures are used for parameter estimation.

#### Usage

```
DIRECT (data, data.name = "Output",
        SKIP = 0, nTime, times = 1:nTime,
        c.curr,
        uWICluster = 1, uTsampling = 1, uResidual = 1,
        meanVec = rep(0, nTime), meanMT1 = 0, sdMT1 = 0.2,
        meanMTProc = \theta, sdMTProc = \theta.5, uSDT1 = \theta.2, uSDProc = 1,
        shapeBetaProc = 0.5, rateBetaProc = 0.5,
        PAR.INIT = TRUE,
```

```
sdWICluster.curr = 0.5, sdTSampling.curr = 0.5,
sdResidual.curr = 0.5, alpha.curr = 0.01,alpha.prior.shape = 0.01, alpha.prior.rate = 1,
WICluster.prop.sd = 0.2, TSampling.prop.sd = 0.2,
Residual.prop.sd = 0.2, alpha.prop.sd = 0.2,
nIter, burn.in, step.size, nRepeat = 1, nResample,
seed.value,
RNORM.METHOD = c("chol", "eigen", "svd"),
SAMPLE.C = c("FRBT", "Neal"),
PRIOR.MODEL = c("none", "OU", "BM", "BMdrift"),
ALPHA.METHOD = c("Gibbs", "MH"),
RELABEL.THRESHOLD = 0.01,
OUTPUT.CLUST.SIZE = FALSE, PRINT = FALSE)
```
# Arguments

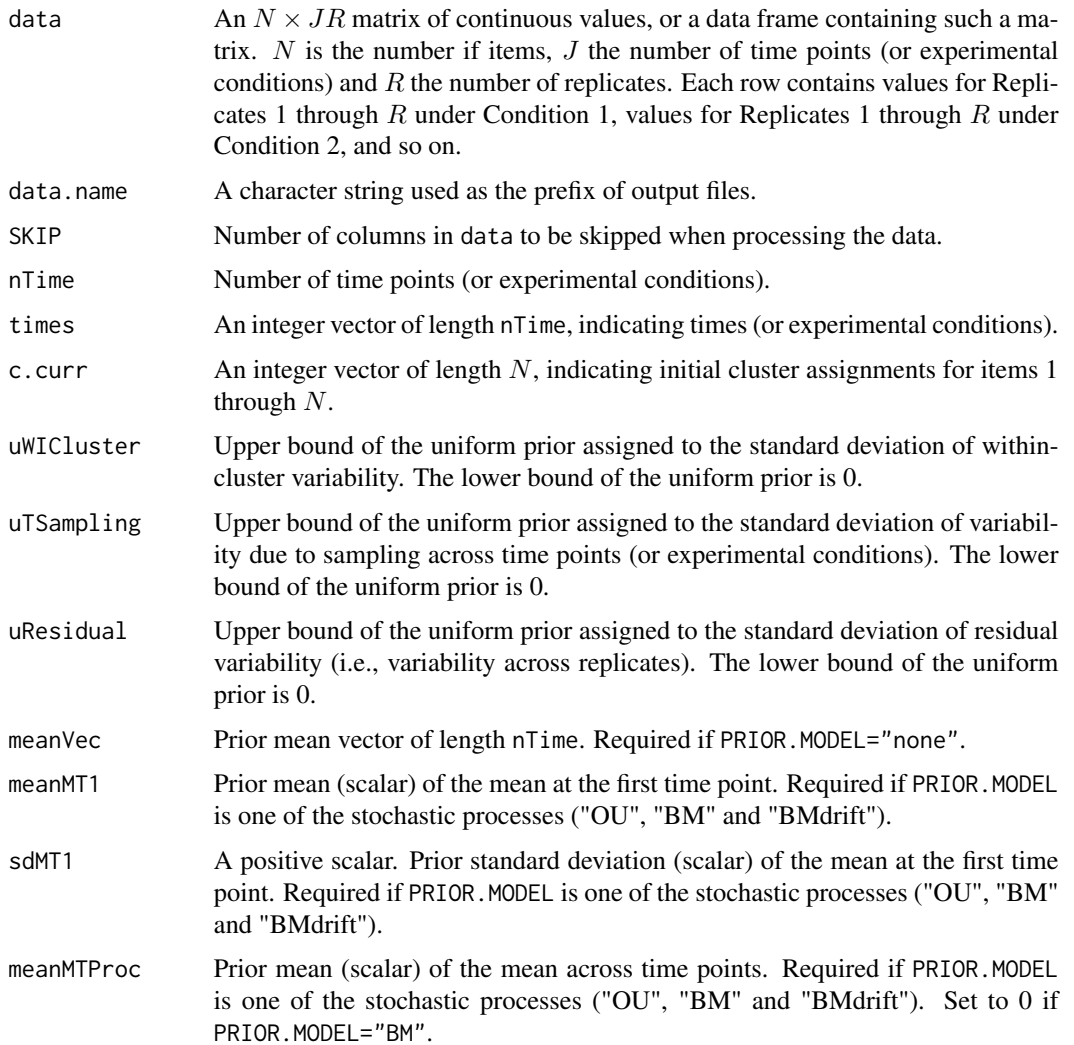

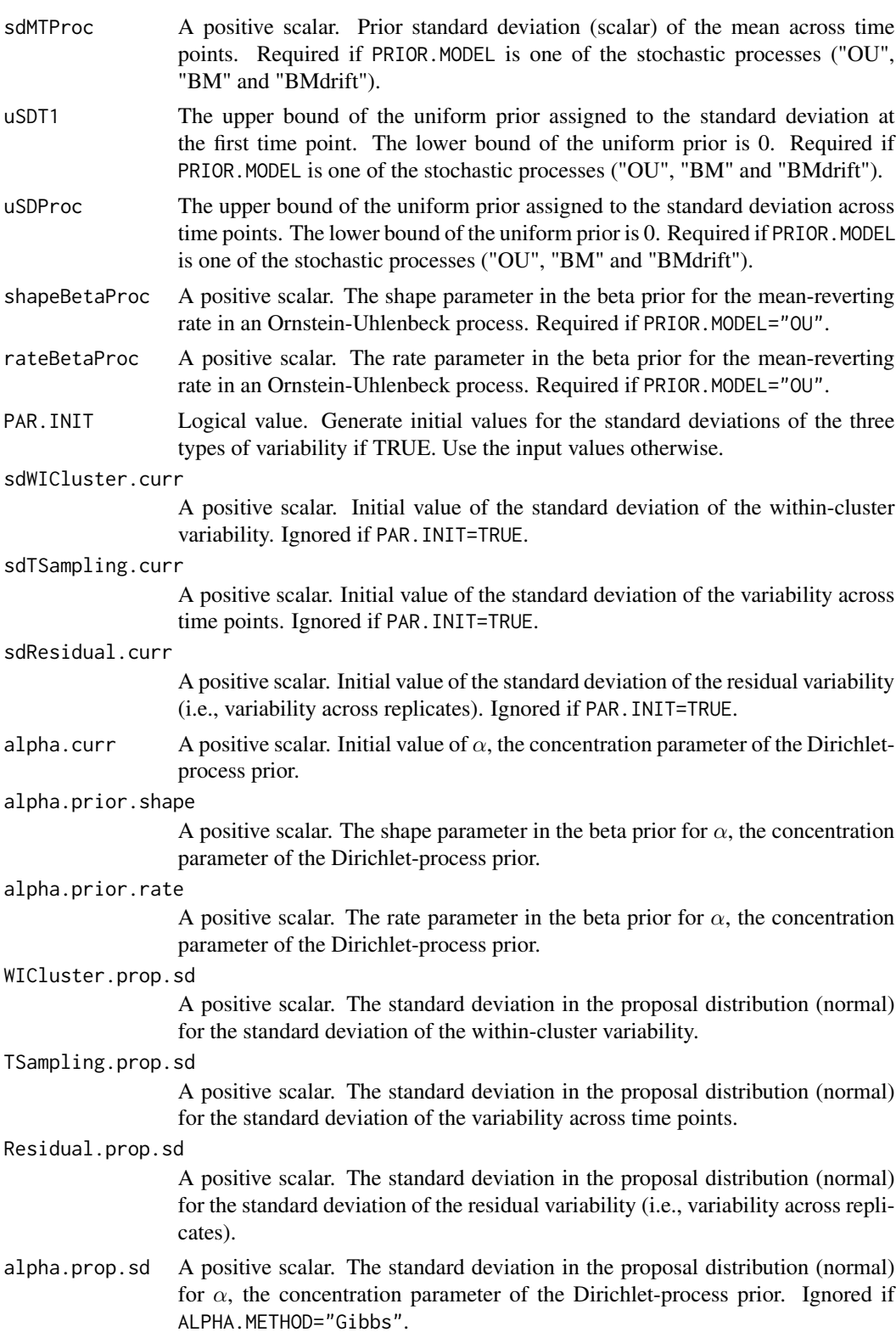

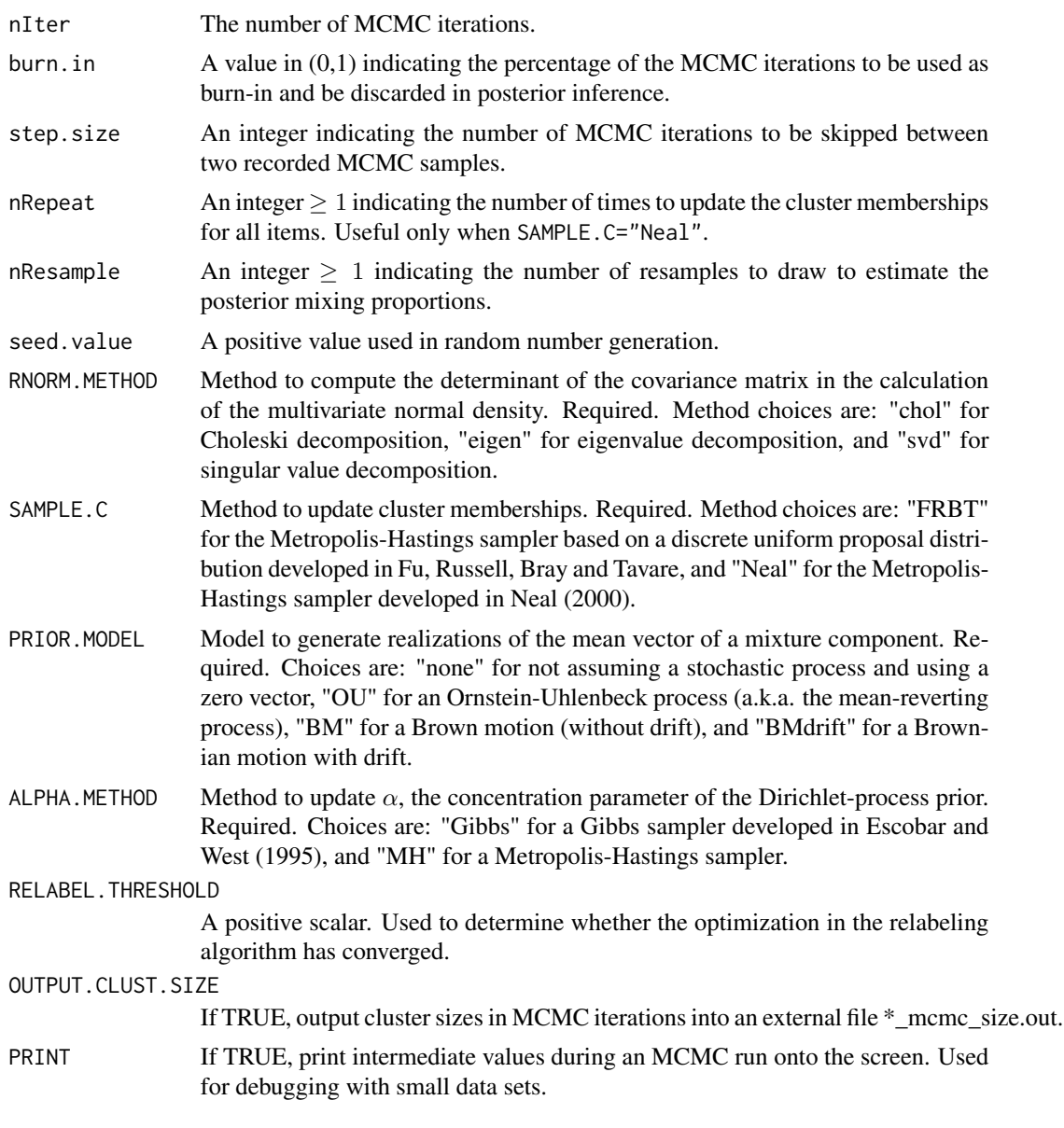

# Details

DIRECT is a mixture model-based clustering method. It consists of two major steps:

- 1. MCMC sampling. DIRECT generates MCMC samples of assignments to mixture components (number of components implicitly generated; written into external file \*\_mcmc\_cs.out) and component-specific parameters (written into external file \*\_mcmc\_pars.out), which include mean vectors and standard deviations of three types of variability.
- 2. Posterior inference, which further consists of two steps:
	- (a) Resampling: DIRECT estimates posterior allocation probability matrix (written into external file \*\_mcmc\_probs.out).

#### <span id="page-6-0"></span>DIRECT 7

(b) Relabeling: DIRECT deals with label-switching by estimating optimal labels of mixture components (written into external file \*\_mcmc\_perms.out), implementing Algorithm 2 in Stephens (2000).

The arguments required to set up a DIRECT run can be divided into five categories:

- 1. Data-related, such as data, times and so on.
- 2. Initial values of parameters, including c.curr, sdWICluster.curr, sdTSampling.curr, sdResidual.curr and alpha.curr.
- 3. Values used to specify prior distributions, such as uWICluster, meanMT1, rateBetaProc, alpha.prior.shape and so on.
- 4. Standard deviation used in the proposal distributions for parameters of interest. A normal distribution whose mean is the current value and whose standard deviation is user-specified is used as the proposal. Reflection is used if the proposal is outside the range  $(e.g., (0,1))$  for the parameter.
- 5. Miscellaneous arguments for MCMC configuration, for model choices and for output choices.

The user may set up multiple runs with different initial values or values in the prior distributions, and compare the clustering results to check whether the MCMC run has mixed well and whether the inference is sensitive to initial values or priors. If the data are informative enough, initial values and priors should lead to consistent clustering results.

# Value

At least four files are generated during a DIRECT run and placed under the current working directory:

- 1. \* mcmc\_cs.out: Generated from MCMC sampling. Each row contains an MCMC sample of assignments of items to mixture components, or cluster memberships if a component is defined as a cluster, as well as  $\alpha$ , the concentration parameter in the Dirichlet-process prior.
- 2. \*\_mcmc\_pars.out: Generated from MCMC sampling. Each row contains an MCMC sample of parameters specific to a mixture component. Multiple rows may come from the same MCMC iteration.
- 3. \* mcmc\_probs.out: Generated from resampling in posterior inference. File contains a matrix of  $HN \times K$ , which is H posterior allocation probability matrices stacked up, each matrix of  $N \times K$ , where H is the number of recorded MCMC samples, N the number of items and K the inferred number of mixture components.
- 4. \*\_mcmc\_perms.out: Generated from relabeling in posterior inference. Each row contains an inferred permutation (relabel) of labels of mixture components.

If argument OUTPUT.CLUST.SIZE=TRUE, the fifth file \*\_mcmc\_size.out is also generated, which contains the cluster sizes of each recorded MCMC sample.

#### **Note**

DIRECT calls the following functions adapted or directly taken from other R packages: [dMVNorm](#page-12-1), [rMVNorm](#page-12-1) and [rDirichlet](#page-8-1). See documentation of each function for more information.

#### <span id="page-7-0"></span>Author(s)

Audrey Q. Fu

#### **References**

Escobar, M. D. and West, M. (1995) Bayesian density estimation and inference using mixtures. Journal of the American Statistical Association, 90: 577-588.

Fu, A. Q., Russell, S., Bray, S. and Tavare, S. (2013) Bayesian clustering of replicated time-course gene expression data with weak signals. The Annals of Applied Statistics. 7(3) 1334-1361.

Stephens, M. (2000) Dealing with label switching in mixture models. Journal of the Royal Statistical Society, Series B, 62: 795-809.

Neal, R. M. (2000) Markov chain sampling methods for Dirichlet process mixture models. Journal of Computational and Graphical Statistics, 9: 249-265.

# See Also

[DPMCMC](#page-9-1) for the MCMC sampler under the Dirichlet-process prior.

[resampleClusterProb](#page-20-1) for resampling of posterior allocation probability matrix in posterior inference.

[relabel](#page-19-1) for relabeling in posterior inference.

[summaryDIRECT](#page-24-1) for processing MCMC estimates for clustering.

[simuDataREM](#page-22-1) for simulating data under the mixture random-effects model.

# Examples

```
## Not run:
# Load replicated time-course gene expression data
# Use only first 50 genes for test run
data (tc.data)
data = tc.data[1:50, ]times = c(0,5,10,15,20,25,30,35,40,50,60,70,80,90,100,110,120,150)
nGene = nrow (data)
nTime=length (times)
SKIP = 2# Initial values and MCMC specs
c.curr = rep (1, nGene) # start with a single cluster
alpha.curr = 0.01alpha.prior.shape = 1/nGene
alpha.prior.rate = 1
SAMPLE.C.METHOD="FRBT" # method for sampling cluster memberships
PRIOR.MODEL = "OU" # prior model for generating mean vector
ALPHA.METHOD = "MH" # method for sampling concentration parameter
RELABEL.THRESHOLD=0.01 # stopping criterion used in relabeling algorithm
```
#### <span id="page-8-0"></span>Dirichlet 9

```
burn.in=0
step.size=1
nResample=2
seed.value = 12
data.name="tmp" # prefix of output files
# Run DIRECT
# This is a short run that takes less than a minute
# All output files will be under current working directory
DIRECT (data=data, data.name=data.name, SKIP=SKIP, nTime=nTime, times=times,
    c.curr=c.curr, PAR.INIT=TRUE, alpha.curr=alpha.curr,
    alpha.prior.shape=alpha.prior.shape,
   alpha.prior.rate=alpha.prior.rate,
    nIter=nIter, burn.in=burn.in, step.size=step.size,
   nResample=nResample, seed.value=seed.value,
   RNORM.METHOD="svd", SAMPLE.C=SAMPLE.C.METHOD,
   PRIOR.MODEL=PRIOR.MODEL, ALPHA.METHOD=ALPHA.METHOD,
   RELABEL.THRESHOLD=RELABEL.THRESHOLD)
# Process MCMC samples from DIRECT
data.name="tmp" # prefix of output files
tmp.summary = summaryDIRECT (data.name)
# Plot clustering results
# Clustered mean profiles
plotClustersMean (data, tmp.summary, SKIP=2, times=times)
par (mfrow=c(1,1))# Posterior estimates of standard deviations
# of three types of variability in each cluster
plotClustersSD (tmp.summary, nTime=18)
# PCA plot of the posterior allocation probability matrix
plotClustersPCA (data$GeneName, tmp.summary)
```
## End(Not run)

Dirichlet *The Dirichlet Distribution*

#### <span id="page-8-1"></span>Description

Functions to compute the density of a Dirichlet distribution and to generate random realizations from such a distribution.

#### Usage

```
dDirichlet (x, alpha, log=FALSE)
rDirichlet (n, alpha)
```
#### <span id="page-9-0"></span>Arguments

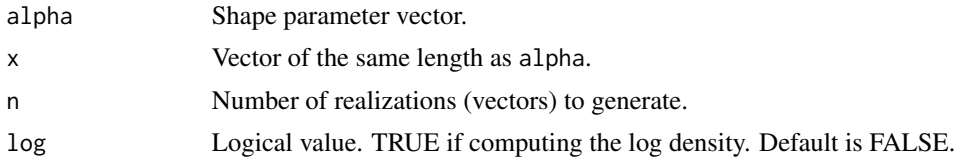

#### Value

rDirichlet returns a vector of the same length as alpha if  $n=1$ , or a matrix with each row being an independent realization otherwise.

#### Author(s)

Audrey Q. Fu coded dDirichlet.

The code for rDirichlet is taken from a similar function in R package gregmisc by Gregory R. Warnes. His code was based on code posted by Ben Bolker to R-News on 15 Dec 2000. See documentation in gregmisc for further information.

#### Examples

x <- rDirichlet (5, rep (0.5, 3)) dDirichlet (x[1, ], rep (0.5, 3))

<span id="page-9-1"></span>

DPMCMC *Dirichlet Process-Based Markov Chain Monte Carlo (MCMC) Sampler for Mixture Model-Based Clustering*

# Description

The MCMC sampler for [DIRECT](#page-2-1). In each MCMC iteration, the function updates cluster memberships for all items, allowing for changes in the number of clusters (mixture components). This update implements a Metropolis-Hastings (MH) sampler developed in Fu et al. (2013), and an MH sampler developed in Neal (2000). It also updates parameters specific to each mixture components via MH sampling. Parameters of interest include the mean vector and standard deviations of the three types of variability. Additionally, it updates  $\alpha$ , the concentration parameter in the Dirichletprocess prior, allowing for Gibbs (Escobar and West, 1995) and MH sampling.

#### Usage

```
DPMCMC(file.mcmc.cs, file.mcmc.pars, file.mcmc.probs, file.size,
       data, SKIP, nTime, times, c.curr, par.prior,
       PAR.INIT = FALSE,
       sdWICluster.curr = 0.5, sdTSampling.curr = 0.5,
       sdResidual.curr = 0.5, alpha.curr,alpha.prior.shape, alpha.prior.rate, sd.prop,
       nIter, burn.in, step.size, nRepeat = 1, nResample, seed.value,
```

```
RNORM.METHOD = c("chol", "eigen", "svd"),
SAMPLE.C = c("FRBT", "Neal"),
PRIOR.MODEL = c("none", "OU", "BM", "BMdrift"),
ALPHA.METHOD = c("Gibbs", "MH"),
OUTPUT.CLUST.SIZE = FALSE, PRINT = FALSE)
```
# Arguments

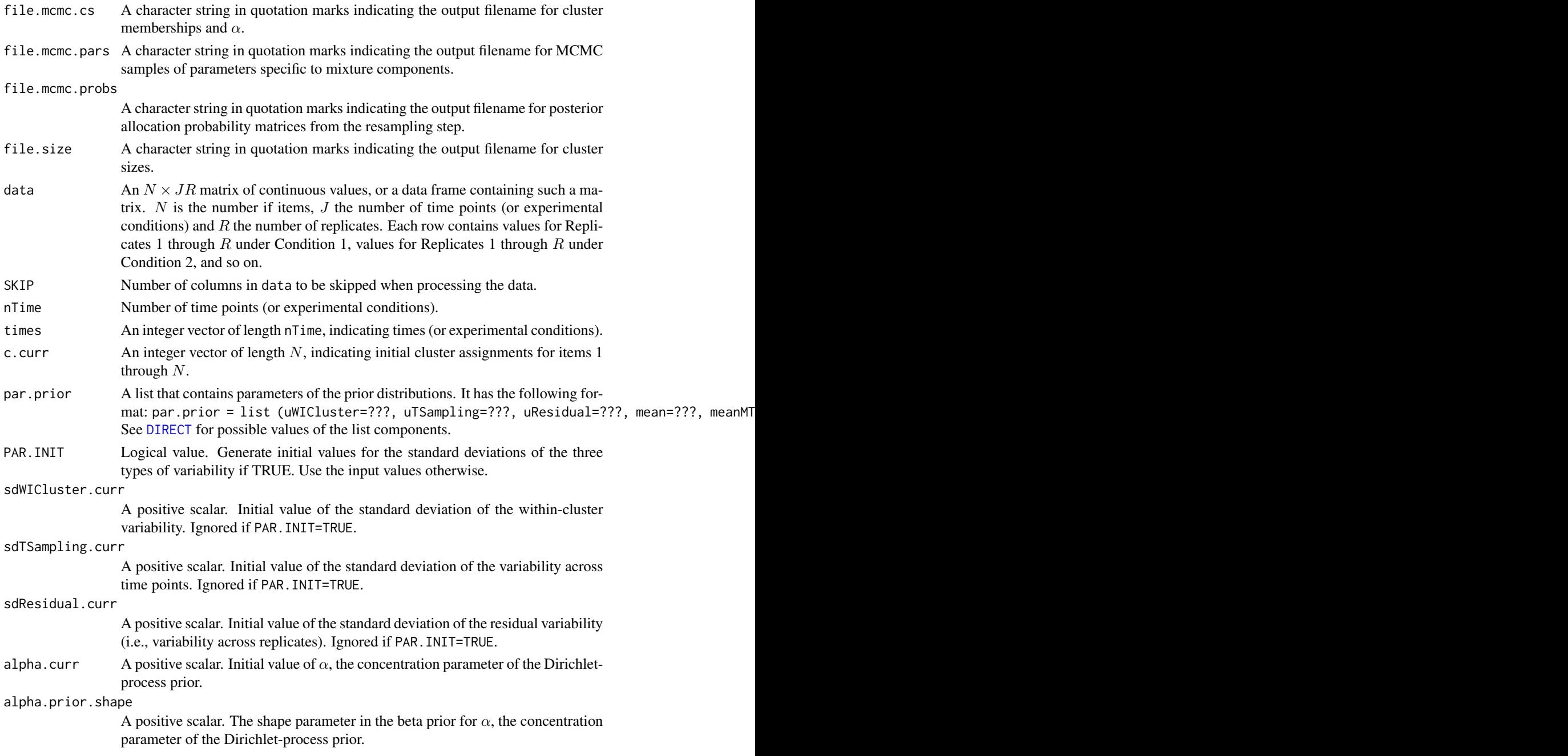

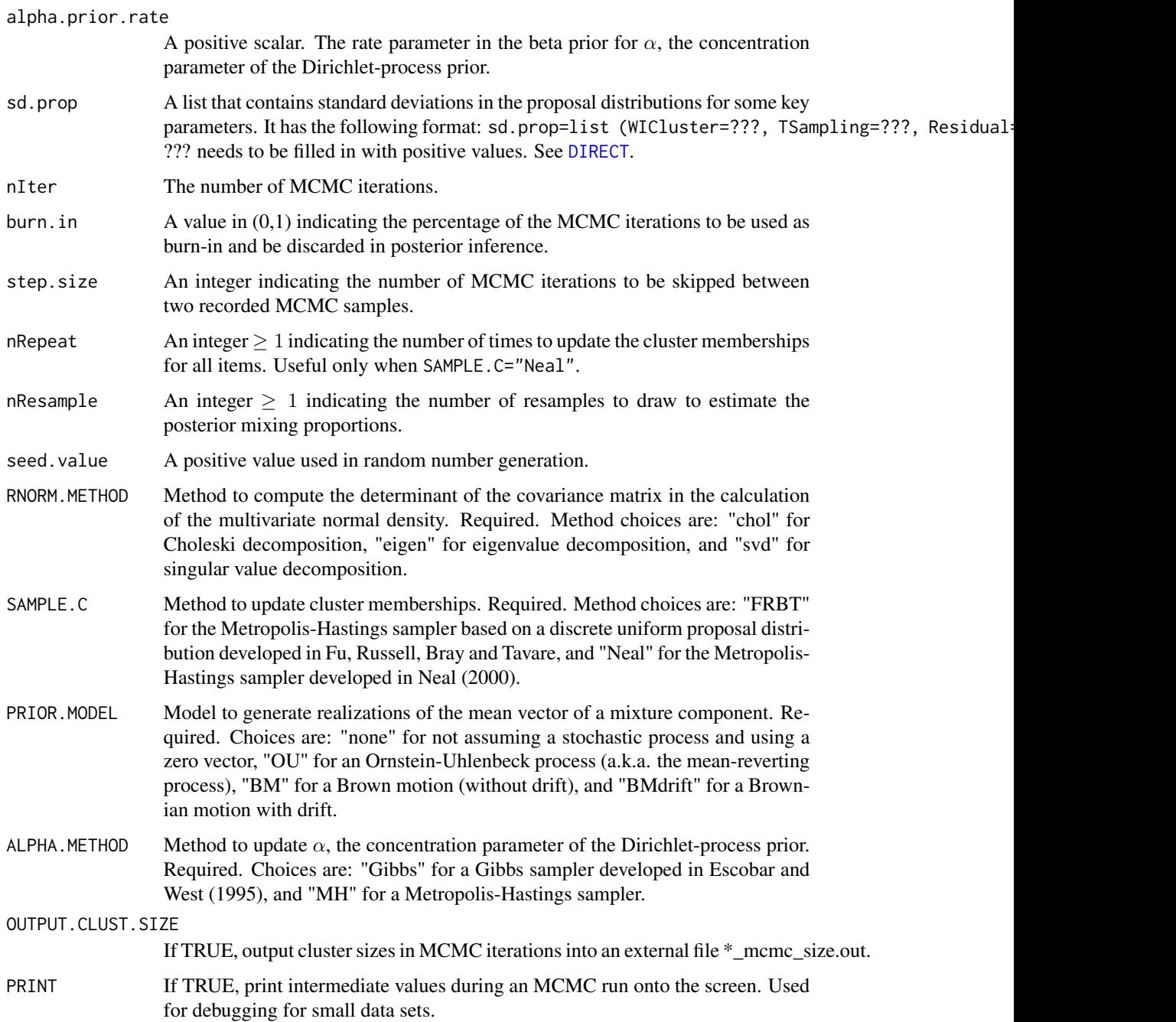

# Details

The MCMC sampling step in [DIRECT](#page-2-1) is accomplished with DPMCMC. DPMCMC generates MCMC samples of assignments to mixture components (number of components implicitly generated; written into external file \*\_mcmc\_cs.out) and component-specific parameters (written into external file \*\_mcmc\_pars.out), which include mean vectors and standard deviations of three types of variability.

#### <span id="page-12-0"></span>MVNorm and the contract of the contract of the contract of the contract of the contract of the contract of the contract of the contract of the contract of the contract of the contract of the contract of the contract of the

# Value

At least two files are generated by DPMCMC and placed under the current working directory:

- 1. \*\_mcmc\_cs.out: Generated from MCMC sampling. Each row contains an MCMC sample of assignments of items to mixture components, or cluster memberships if a component is defined as a cluster, as well as  $\alpha$ , the concentration parameter in the Dirichlet-process prior.
- 2. \*\_mcmc\_pars.out: Generated from MCMC sampling. Each row contains an MCMC sample of parameters specific to a mixture component. Multiple rows may come from the same MCMC iteration.

If argument OUTPUT.CLUST.SIZE=TRUE, an additional file \*\_mcmc\_size.out is also generated, which contains the cluster sizes of each recorded MCMC sample.

#### Author(s)

Audrey Q. Fu

# References

Escobar, M. D. and West, M. (1995) Bayesian density estimation and inference using mixtures. Journal of the American Statistical Association, 90: 577-588.

Fu, A. Q., Russell, S., Bray, S. and Tavare, S. (2013) Bayesian clustering of replicated time-course gene expression data with weak signals. The Annals of Applied Statistics. 7(3) 1334-1361.

Neal, R. M. (2000) Markov chain sampling methods for Dirichlet process mixture models. Journal of Computational and Graphical Statistics, 9: 249-265.

# See Also

[DIRECT](#page-2-1), which calls DPMCMC.

#### Examples

## See example in DIRECT.

MVNorm *The Multivariate Normal Distribution*

#### <span id="page-12-1"></span>Description

Functions to compute the density of a multivariate normal distribution and to generate random realizations from such a distribution.

#### Usage

```
dMVNorm (x, \text{mean}, \text{sigma}, \text{log} = \text{FALSE})rMVNorm (n, mean = rep(0, nrow(sigma)), sigma = diag(length(mean)),
          method=c("eigen", "svd", "chol"))
```
# <span id="page-13-0"></span>Arguments

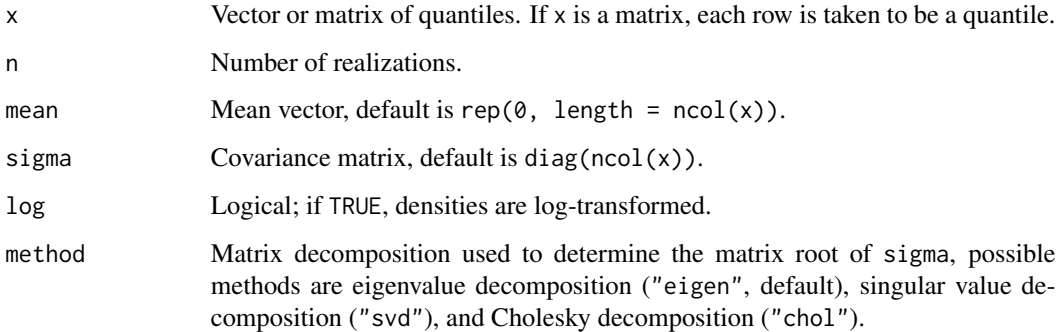

# Value

rMVNorm returns a vector of the same length as mean if n=1, or a matrix with each row being an independent realization otherwise.

# Author(s)

The code for both functions is taken from similar functions written by Friedrich Leisch and Fabian Scheipl in R package mvtnorm. Audrey Q. Fu modified dMVNorm to use a different method to compute the matrix determinants.

# Examples

## Not run:  $x \leq$  rMVNorm (10, mean=rep(0,3), method="svd") dMVNorm (x, mean=rep(0,3), log=TRUE)

## End(Not run)

<span id="page-13-1"></span>outputData *Writing Simulation Parameters and Data to Files*

# Description

Write simulation parameters and simulated data to files with user-specified filenames.

# Usage

```
outputData(datafilename, parfilename, meanfilename,
    simudata, pars, nitem, ntime, nrep)
```
#### <span id="page-14-0"></span>outputData 15

#### Arguments

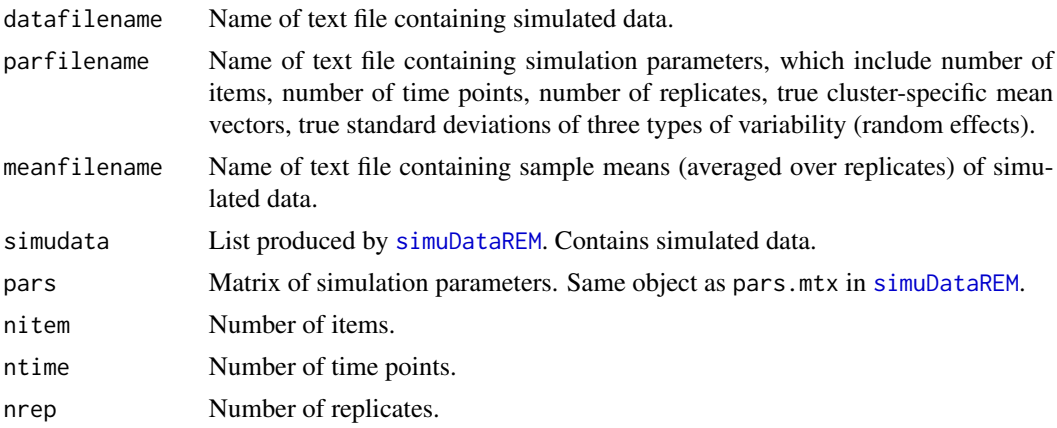

# Value

Three files are generated and placed under the current working directory or directories specified in filenames:

- Complete simulated data: Matrix of nitem by ntime\*nrep+1. The first column contains the true cluster labels. In the rest of the columns, data are stored as Replicates 1 through nrep at Time 1, Replicates 1 through nrep at Time 2, ..., Replicates 1 through nrep at Time ntime.
- Simulated mean data: Matrix of nitem by ntime. Each row contains the sample means at Times 1 through ntime.
- Simulation parameters:
	- First row: nitem.
	- Second row: ntime.
	- Third row: nrep.
	- Rest of file: Matrix. Each row corresponds to a cluster, and contains cluster label, true mean vector of length ntime, standard deviations of within-cluster variability, variability across time points and residual variability.

#### Author(s)

Audrey Q. Fu

#### References

Fu, A. Q., Russell, S., Bray, S. and Tavare, S. (2013) Bayesian clustering of replicated time-course gene expression data with weak signals. The Annals of Applied Statistics. 7(3) 1334-1361.

#### See Also

[simuDataREM](#page-22-1) for simulating data.

[plotSimulation](#page-18-1) for plotting simulated data.

[DIRECT](#page-2-1) for clustering the data.

# Examples

## See example for simuDataREM.

<span id="page-15-1"></span>plotClustersMean *Plotting Clustered Mean Vectors*

# Description

Function plotClustersMean produces a plot of multiple panels. Each panel displays for a inferred cluster the mean vectors of items allocated to this cluster, as well as the inferred cluster mean vector. See figures in Fu, Russell, Bray and Tavare.

#### Usage

```
plotClustersMean(data, data.summary,
    SKIP, nTime = length(times), times = 1:nTime, \ldots)
```
# Arguments

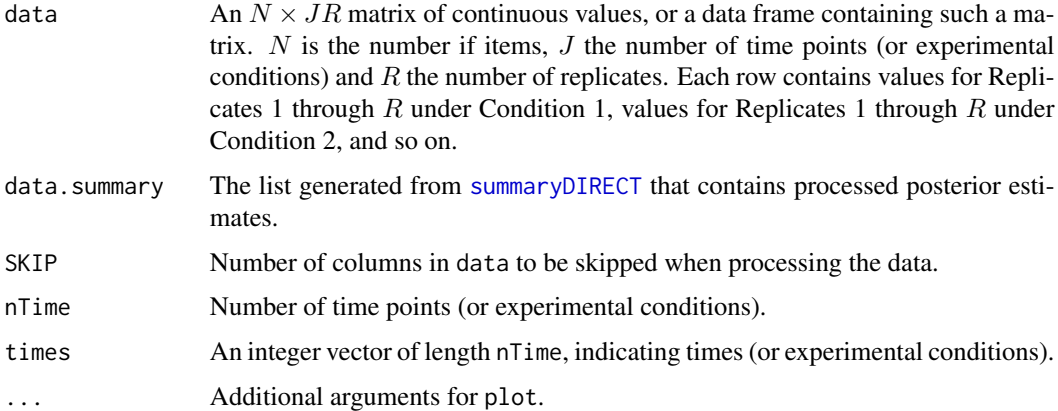

# Value

None.

# Author(s)

Audrey Q. Fu

# References

Fu, A. Q., Russell, S., Bray, S. and Tavare, S. (2013) Bayesian clustering of replicated time-course gene expression data with weak signals. The Annals of Applied Statistics. 7(3) 1334-1361.

<span id="page-15-0"></span>

# <span id="page-16-0"></span>plotClustersPCA 17

# See Also

[summaryDIRECT](#page-24-1) for processing MCMC estimates for clustering and generating the list data.summary used here.

[plotClustersPCA](#page-16-1), [plotClustersSD](#page-17-1), [plotSimulation](#page-18-1).

#### Examples

## See example in DIRECT.

<span id="page-16-1"></span>plotClustersPCA *PCA Plot for Posterior Allocation Probability Matrix*

# Description

Function plotClustersPCA generates a Principal Components Analysis (PCA) plot for the posterior mean estimate of allocation probability matrix. The first two principal components are used. See figures in Fu, Russell, Bray and Tavare.

#### Usage

```
plotClustersPCA(item.names, data.summary,
   PCAu = -0.01, ...
```
#### Arguments

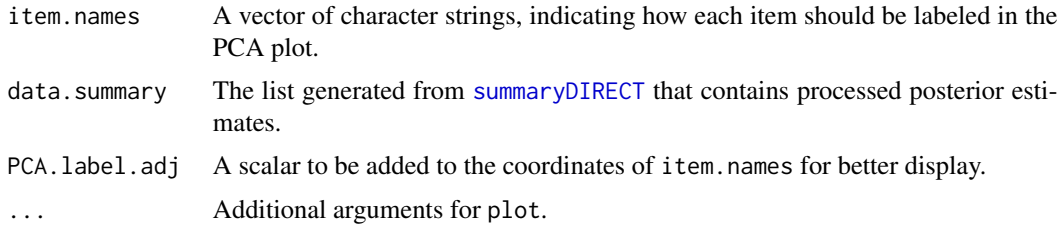

# Details

The PCA plot produced here displays the uncertainty in the inferred clustering. Each inferred cluster is shown with a distinct color. The closer two clusters are in the PCA plot, the higher the level of uncertainty in inferring these two clusters.

# Value

None.

# Author(s)

Audrey Q. Fu

# <span id="page-17-0"></span>References

Fu, A. Q., Russell, S., Bray, S. and Tavare, S. (2013) Bayesian clustering of replicated time-course gene expression data with weak signals. The Annals of Applied Statistics. 7(3) 1334-1361.

#### See Also

[summaryDIRECT](#page-24-1) for processing MCMC estimates for clustering and generating the list data.summary used here.

[plotClustersMean](#page-15-1), [plotClustersSD](#page-17-1), [plotSimulation](#page-18-1).

#### Examples

## See example in DIRECT.

<span id="page-17-1"></span>plotClustersSD *Plotting Posterior Estimates of Cluster-Specific Random Effects*

# Description

Function plotClustersSD displays in a single plot the posterior estimates of cluster-specific standard deviations of the three types of variability (random effects) under the DIRECT model. See figures in Fu et al. (2013).

#### Usage

plotClustersSD(data.summary, nTime, ...)

#### Arguments

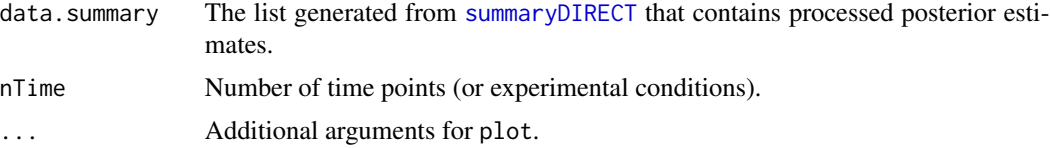

# Value

None.

# Author(s)

Audrey Q. Fu

# References

Fu, A. Q., Russell, S., Bray, S. and Tavare, S. (2013) Bayesian clustering of replicated time-course gene expression data with weak signals. The Annals of Applied Statistics. 7(3) 1334-1361.

# <span id="page-18-0"></span>plotSimulation 19

# See Also

[summaryDIRECT](#page-24-1) for processing MCMC estimates for clustering and generating the list data.summary used here.

[plotClustersPCA](#page-16-1), [plotClustersPCA](#page-16-1), [plotSimulation](#page-18-1).

# Examples

## See example in DIRECT.

<span id="page-18-1"></span>plotSimulation *Plotting Data Simulated Under A Random-Effects Mixture Model*

# Description

Function plotSimulation displays sample means of data simulated under a random-effects mixture model. Each plot corresponds to a cluster. May need to partition the plotting area to display all in one plot.

#### Usage

```
plotSimulation(simudata, times = 1:ntime, nsize,
   ntime = length(times), nrep, skip = 0, ...)
```
# Arguments

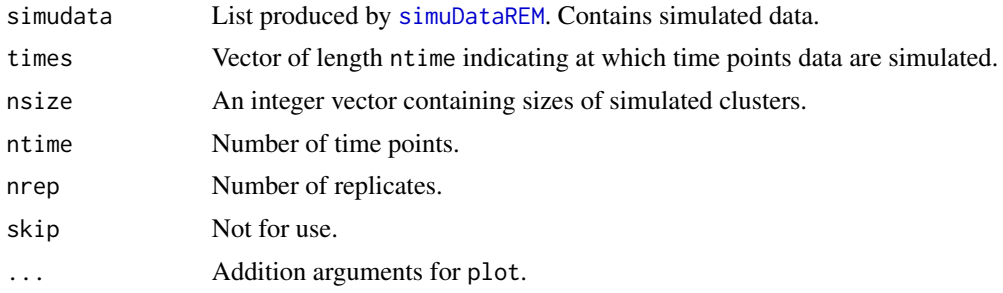

# Value

None.

# Author(s)

Audrey Q. Fu

# References

Fu, A. Q., Russell, S., Bray, S. and Tavare, S. (2013) Bayesian clustering of replicated time-course gene expression data with weak signals. The Annals of Applied Statistics. 7(3) 1334-1361.

# <span id="page-19-0"></span>See Also

[simuDataREM](#page-22-1) for simulating data.

[outputData](#page-13-1) for writing simulated data and parameter values used in simulation into external files. [DIRECT](#page-2-1) for clustering the data.

# Examples

## See example for simuDataREM.

<span id="page-19-1"></span>relabel *A Relabel Algorithm*

# Description

Function relabel implements Algorithm 2 in Matthew Stephens (2000) JRSSB for the posterior allocation probability matrix, minimizing the Kullback-Leibler distance. Step 2 in this algorithm is solved using the Hungarian (Munkres) algorithm to the assignment problem.

# Usage

```
relabel(probs.mcmc, nIter, nItem, nClust,
   RELABEL.THRESHOLD, PRINT = 0, PACKAGE="DIRECT")
```
# Arguments

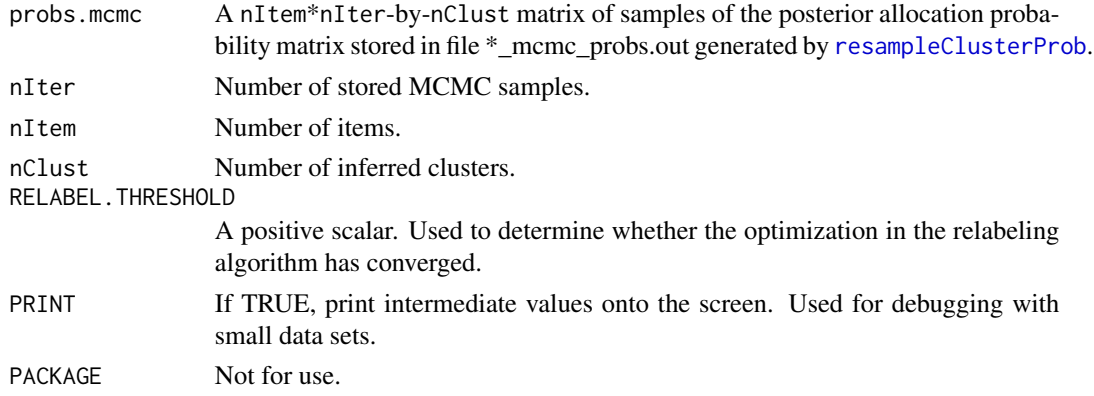

# Value

Permuted labels for each store MCMC sample are written to file \*\_mcmc\_perms.out, in which each row contains an inferred permutation (relabel) of labels of mixture components.

#### Note

This function calls a routine written in C, where implementation of Munkres algorithm is adapted from the C code by Dariush Lotfi (June 2008; web download).

#### <span id="page-20-0"></span>Author(s)

Audrey Q. Fu

#### References

Fu, A. Q., Russell, S., Bray, S. and Tavare, S. (2013) Bayesian clustering of replicated time-course gene expression data with weak signals. The Annals of Applied Statistics. 7(3) 1334-1361.

Stephens, M. (2000) Dealing with label switching in mixture models. Journal of the Royal Statistical Society, Series B, 62: 795-809.

#### See Also

[DIRECT](#page-2-1) for the complete method.

[DPMCMC](#page-9-1) for the MCMC sampler under the Dirichlet-process prior.

[resampleClusterProb](#page-20-1) for resampling of posterior allocation probability matrix in posterior inference.

# Examples

## See example for DIRECT.

<span id="page-20-1"></span>resampleClusterProb *Resampling to Estimate Posterior Allocation Probability Matrix*

#### Description

The resampling method as part of the posterior inference under [DIRECT](#page-2-1). It uses stored MCMC samples to generate realizations of the allocation probability matrix, and writes the realizations to a user-specified external file.

#### Usage

```
resampleClusterProb(file.out, ts, nitem, ntime, nrep,
   pars.mcmc, cs.mcmc, alpha.mcmc, nstart, nres)
```
#### Arguments

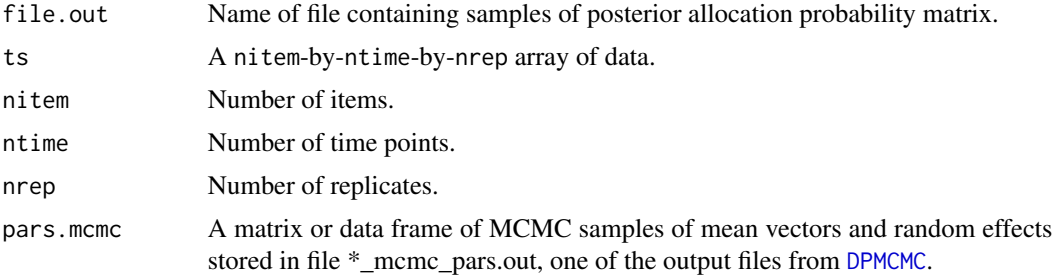

<span id="page-21-0"></span>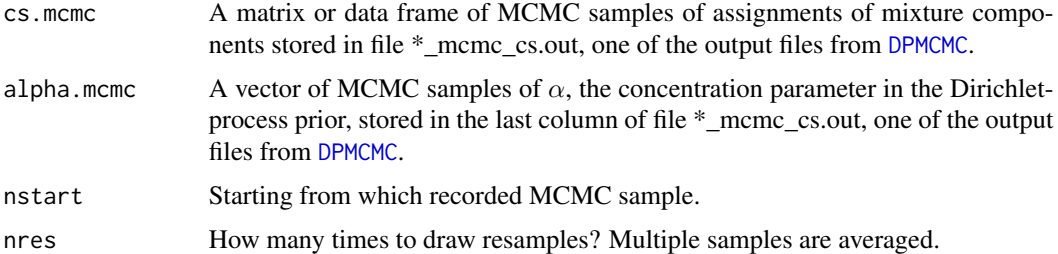

# Value

Samples of the allocation probability matrix are written to file \*\_mcmc\_probs.out. This file contains a large matrix of  $HN \times K$ , which is H posterior allocation probability matrices stacked up, each individual matrix of  $N \times K$ , where H is the number of recorded MCMC samples, N the number of items and K the inferred number of mixture components.

#### Note

resampleClusterProb calls the following functions adapted or directly taken from existing R functions:

- dMVNorm is adapted from dmvnorm by Friedrich Leisch and Fabian Scheipl in package mvtnorm.
- rMVNorm is adapted from rmvnorm by Friedrich Leisch and Fabian Scheipl in package mvtnorm.
- rDirichlet is taken from rdirichlet by Gregory R. Warnes, Ben Bolker and Ian Wilson in package gregmisc.
- dDirichlet is based on ddirichlet by Gregory R. Warnes, Ben Bolker and Ian Wilson in package gregmisc.

# Author(s)

Audrey Q. Fu

#### References

Fu, A. Q., Russell, S., Bray, S. and Tavare, S. (2013) Bayesian clustering of replicated time-course gene expression data with weak signals. The Annals of Applied Statistics. 7(3) 1334-1361.

# See Also

[DIRECT](#page-2-1) for the complete method.

[DPMCMC](#page-9-1) for the MCMC sampler under the Dirichlet-process prior.

[relabel](#page-19-1) for relabeling in posterior inference.

# Examples

## See example for DIRECT.

<span id="page-22-1"></span><span id="page-22-0"></span>

# Description

Function simuDataREM simulates data under the Ornstein-Uhlenbeck (OU) (or Brownian Motion; BM) process-based random-effects mixture (REM) model.

# Usage

```
simuDataREM(pars.mtx, dt, T, ntime, nrep, nsize, times,
   method = c("eigen", "svd", "chol"), model = c("OU", "BM"))
```
# Arguments

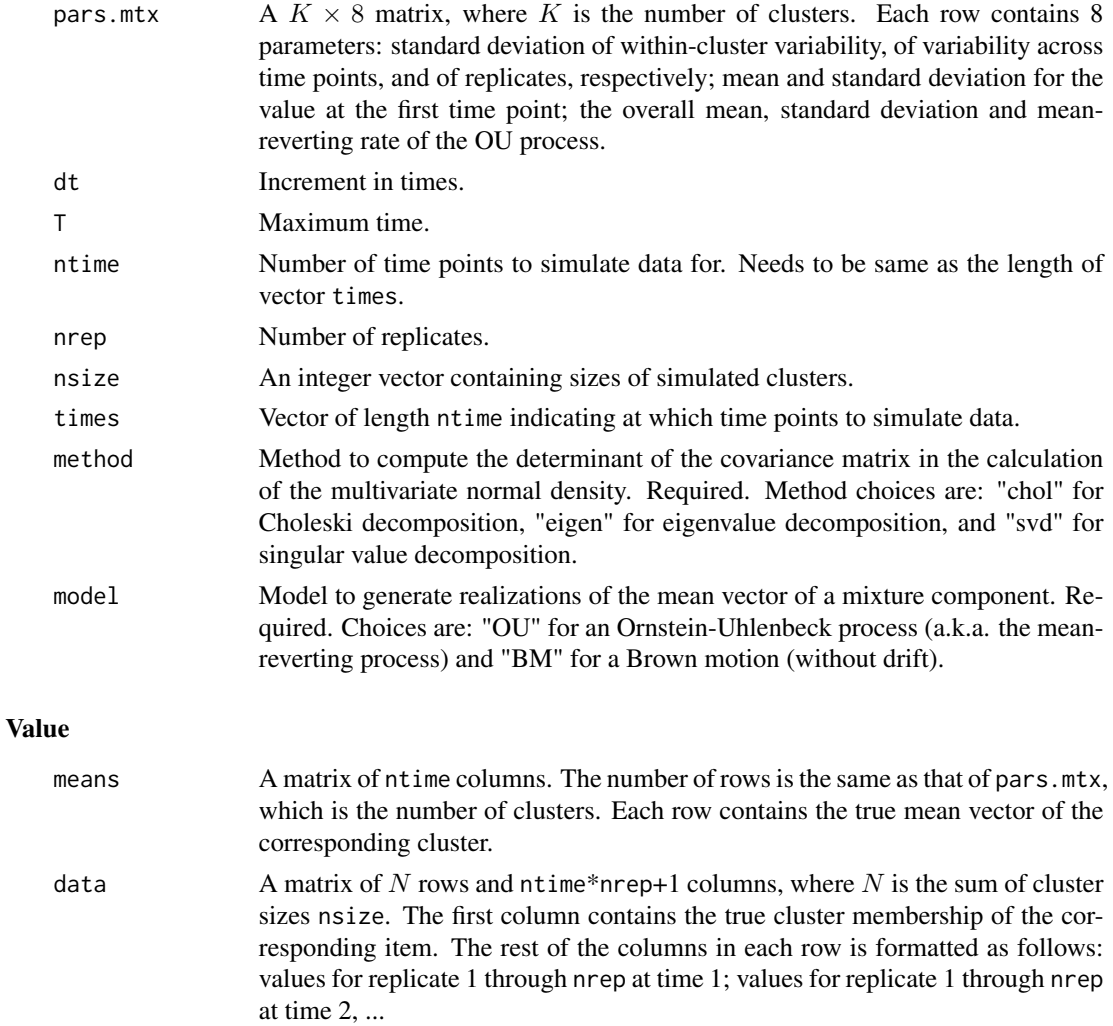

#### <span id="page-23-0"></span>Author(s)

Audrey Q. Fu

#### References

Fu, A. Q., Russell, S., Bray, S. and Tavare, S. (2013) Bayesian clustering of replicated time-course gene expression data with weak signals. The Annals of Applied Statistics. 7(3) 1334-1361.

# See Also

[plotSimulation](#page-18-1) for plotting simulated data.

[outputData](#page-13-1) for writing simulated data and parameter values used in simulation into external files.

[DIRECT](#page-2-1) for clustering the data.

#### Examples

```
## Not run:
# Simulate replicated time-course gene expression profiles
# from OU processes
# Simulation parameters
times = c(0,5,10,15,20,25,30,35,40,50,60,70,80,90,100,110,120,150)
ntime=length (times)
nrep=4
ncluster = 6npars = 8pars.mtx = matrix (0, nrow=nclust, ncol=npars)
# late weak upregulation or downregulation
pars.mtx[1,] = c(0.05, 0.1, 0.5, 0, 0.16, 0.1, 0.4, 0.05)
# repression
pars.mtx[2,] = c(0.05, 0.1, 0.5, 1, 0.16, -1.0, 0.1, 0.05)
# early strong upregulation
pars.mtx[3,] = c(0.05, 0.5, 0.2, 0, 0.16, 2.5, 0.4, 0.15)
# strong repression
pars.mtx[4,] = c(0.05, 0.5, 0.2, 1, 0.16, -1.5, 0.4, 0.1)
# low upregulation
pars.mtx[5,] = c(0.05, 0.3, 0.3, -0.5, 0.16, 0.5, 0.2, 0.08)
# late strong upregulation
pars.mtx[6,] = c(0.05, 0.3, 0.3, -0.5, 0.16, 0.1, 1, 0.1)nsize = rep(40, nclust)
# Generate data
simudata = simuDataREM (pars=pars.mtx, dt=1, T=150,
    ntime=ntime, nrep=nrep, nsize=nsize, times=times, method="svd", model="OU")
# Display simulated data
plotSimulation (simudata, times=times,
    nsize=nsize, nrep=nrep, lty=1, ylim=c(-4,4), type="l", col="black")
```
# <span id="page-24-0"></span>summaryDIRECT 25

```
# Write simulation parameters and simulated data
# to external files
outputData (datafilename= "simu_test.dat", parfilename= "simu_test.par",
    meanfilename= "simu_test_mean.dat", simudata=simudata, pars=pars.mtx,
   nitem=sum(nsize), ntime=ntime, nrep=nrep)
```
## End(Not run)

<span id="page-24-1"></span>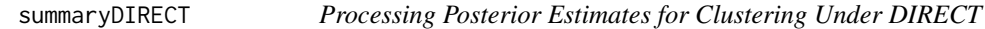

#### Description

Function summaryDIRECT processes posterior estimates in the output files from [DIRECT](#page-2-1) for clustering and parameter estimation.

#### Usage

```
summaryDIRECT(data.name, PERM.ADJUST = FALSE)
```
#### Arguments

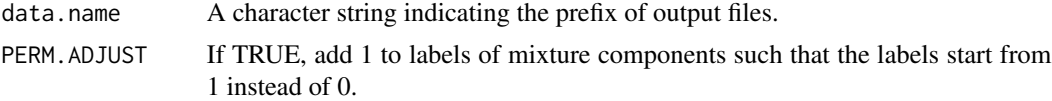

# Details

Output files from [DIRECT](#page-2-1) include MCMC samples before relabeling and permuted labels of mixture components after relabeling. Function summaryDIRECT uses permuted labels stored in output file \*\_mcmc\_perms.out to reorganize the MCMC samples stored in other output files \*\_mcmc\_cs.out, \*\_mcmc\_pars.out and \*\_mcmc\_probs.out. It defines each mixture component as a cluster.

# Value

A list with components:

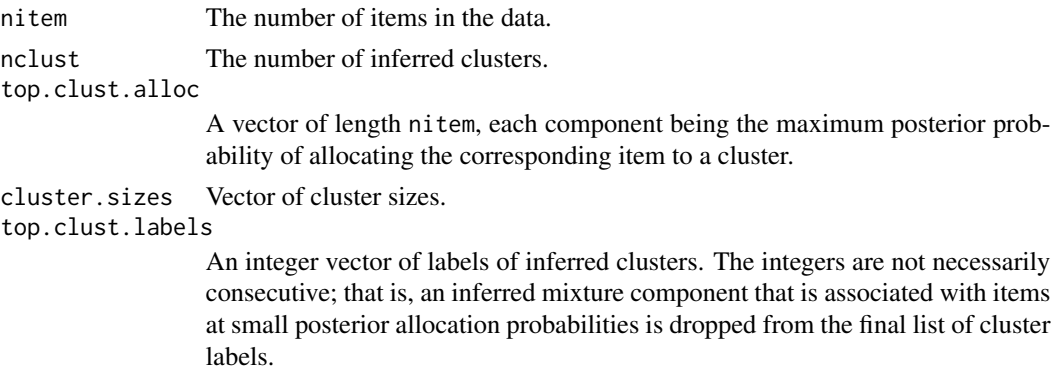

<span id="page-25-0"></span>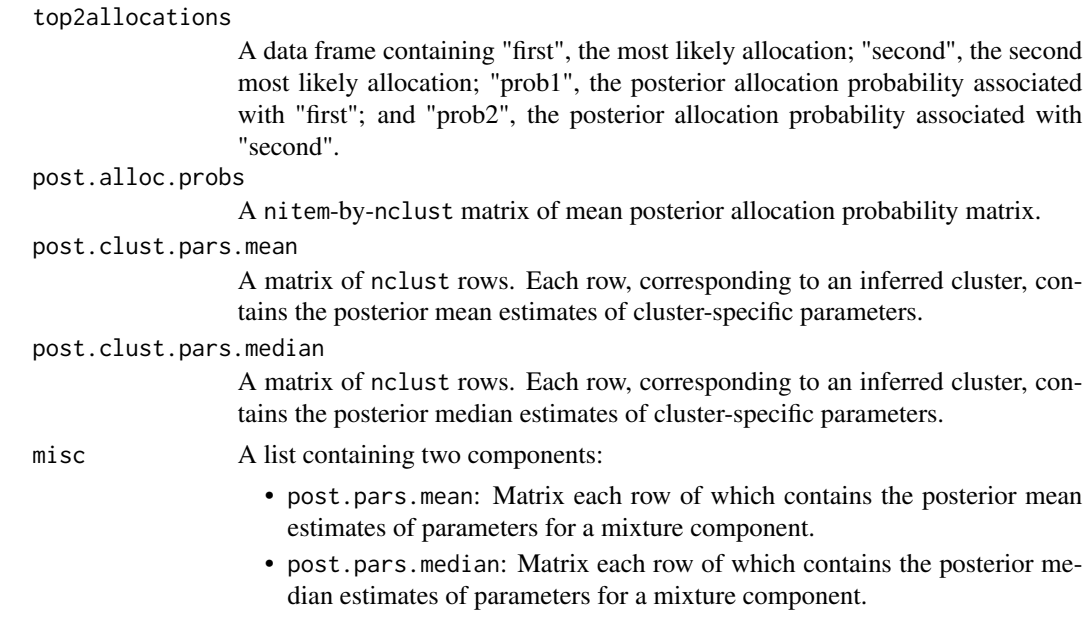

# Author(s)

Audrey Q. Fu

# References

Fu, A. Q., Russell, S., Bray, S. and Tavare, S. (2013) Bayesian clustering of replicated time-course gene expression data with weak signals. The Annals of Applied Statistics. 7(3) 1334-1361.

#### See Also

[DIRECT](#page-2-1) for what output files are produced.

[simuDataREM](#page-22-1) for simulating data under the mixture random-effects model.

# Examples

## See example in DIRECT.

tc.data *Time-Course Microarray Gene Expression Data*

# Description

This data set contains quantile-normalized microarray gene expression measurements of 163 genes from four replicates at 18 time points. These data are part of the time-course experiment performed on Drosophila with a 5-min pulse of Notch activation (Housden et al. 2013). The experiment was carried out by Sarah Bray, Ben Housden, Alena Krejci and Bettina Fischer; see details in Housden et al. (2013).

tc.data 27

#### Usage

data(tc.data)

# Format

A data frame with 163 observations on the 74 variables. The first two variables are GeneID and GeneName.

Other variables are log2 fold change of treated cells over control cells for 4 biological replicates at 18 time points. They are organized as follows: values for replicates 1 through 4 at time 1; values for replicates 1 through 4 at time 2; and so on.

# Details

The 18 time points are (in min):

0,5,10,15,20,25,30,35,40,50,60,70,80,90,100,110,120,150.

Microarray data have been cleaned and normalized. Missing values are imputed. See supplementary material for Fu, Russell, Bray and Tavare for detail on data pre-processing and missing value imputation.

# References

Fu, A. Q., Russell, S., Bray, S. and Tavare, S. (2013) Bayesian clustering of replicated time-course gene expression data with weak signals. The Annals of Applied Statistics. 7(3) 1334-1361.

Housden, B. E., Fu, A. Q., Krejci, A., Bernard, F., Fischer, B., Tavare, S., Russell, S. and Bray, S. J. (2013) Transcriptional dynamics elicited by a short pulse of Notch activation involves feed-forward regulation by E(spl)/Hes genes. PLoS Genetics 9 1 e1003162.

# Examples

```
## Not run:
# Compute mean profiles for genes
# and plot the means as a heatmap with the color scale on the side
library (fields) # to use function image.plot
data (tc.data)
times = c(0,5,10,15,20,25,30,35,40,50,60,70,80,90,100,110,120,150)
# Organize data into array of nGene-by-nTime-by-nRep
SKIP=2
nTime=length (times)
nGene = nrow (tc.data)
nRep = (ncol (tc.data) - SKIP) / nTime
ts = array (0, dim = c(nGene, nTime, nRep))for (r in 1:nRep) {
   ts[,, r] = as.matrix (tc.data[, \text{SKIP} + (0:(nTime-1))*nRep + r])}
```

```
# Compute mean profile for each gene
ts.mean = apply (ts, c(1,2), mean)
# Plot heatmap for mean profiles
image.plot (1:nGene, times, as.matrix(ts.mean),
   xlab="gene", ylab="time (min)",
   cex=1.5, cex.axis = 1.6, cex.lab = 1.6,
   legend.shrink=1, legend.width=2, col=topo.colors(8))
```

```
## End(Not run)
```
# <span id="page-28-0"></span>Index

∗Topic cluster DIRECT, [3](#page-2-0) ∗Topic datasets tc.data, [26](#page-25-0) ∗Topic models DIRECT, [3](#page-2-0) ∗Topic multivariate DIRECT, [3](#page-2-0) ∗Topic package DIRECT-package, [2](#page-1-0) ∗Topic ts DIRECT, [3](#page-2-0)

dDirichlet *(*Dirichlet*)*, [9](#page-8-0) DIRECT, *[2,](#page-1-0) [3](#page-2-0)*, [3,](#page-2-0) *[10](#page-9-0)[–13](#page-12-0)*, *[15](#page-14-0)*, *[20–](#page-19-0)[22](#page-21-0)*, *[24–](#page-23-0)[26](#page-25-0)* direct *(*DIRECT*)*, [3](#page-2-0) DIRECT-package, [2](#page-1-0) Dirichlet, [9](#page-8-0) dMVNorm, *[7](#page-6-0)* dMVNorm *(*MVNorm*)*, [13](#page-12-0) DPMCMC, *[8](#page-7-0)*, [10,](#page-9-0) *[21,](#page-20-0) [22](#page-21-0)*

MVNorm, [13](#page-12-0)

outputData, [14,](#page-13-0) *[20](#page-19-0)*, *[24](#page-23-0)*

plotClustersMean, [16,](#page-15-0) *[18](#page-17-0)* plotClustersPCA, *[17](#page-16-0)*, [17,](#page-16-0) *[19](#page-18-0)* plotClustersSD, *[17,](#page-16-0) [18](#page-17-0)*, [18](#page-17-0) plotSimulation, *[15](#page-14-0)*, *[17–](#page-16-0)[19](#page-18-0)*, [19,](#page-18-0) *[24](#page-23-0)*

rDirichlet, *[7](#page-6-0)* rDirichlet *(*Dirichlet*)*, [9](#page-8-0) relabel, *[8](#page-7-0)*, [20,](#page-19-0) *[22](#page-21-0)* resampleClusterProb, *[8](#page-7-0)*, *[20,](#page-19-0) [21](#page-20-0)*, [21](#page-20-0) rMVNorm, *[7](#page-6-0)* rMVNorm *(*MVNorm*)*, [13](#page-12-0)

simuDataREM, *[3](#page-2-0)*, *[8](#page-7-0)*, *[15](#page-14-0)*, *[19,](#page-18-0) [20](#page-19-0)*, [23,](#page-22-0) *[26](#page-25-0)* summaryDIRECT, *[3](#page-2-0)*, *[8](#page-7-0)*, *[16–](#page-15-0)[19](#page-18-0)*, [25](#page-24-0)

tc.data, [26](#page-25-0)